# **Relationships in Documentum**

Objects in the Documentum repository can be associated with Relationships. Lets explore the basics of Object Relationships here.

**----------------------------------------------------------------------------------------------------**

There are 2 major object types that you need to know in

#### **1) dm\_relation\_type**

This defines a relation, means this object type holds the information about the relation like its name, security type, parent type, child type etc. We will get into the details of this soon.

User must have SysAdmin or Super User privileges to create object of this type. All the objects of this type will have r\_object\_id starting with **38**

#### **2) dm\_relation**

This defines each individual relationship between the objects. Means this type has ID's of the both parent and child object which makes the relation, the name of the relation etc. All the objects of this type will have r\_object\_id starting with **37**

Now lest see the attributes of each object type and understand what each attributes is meant for and how these objects are related.

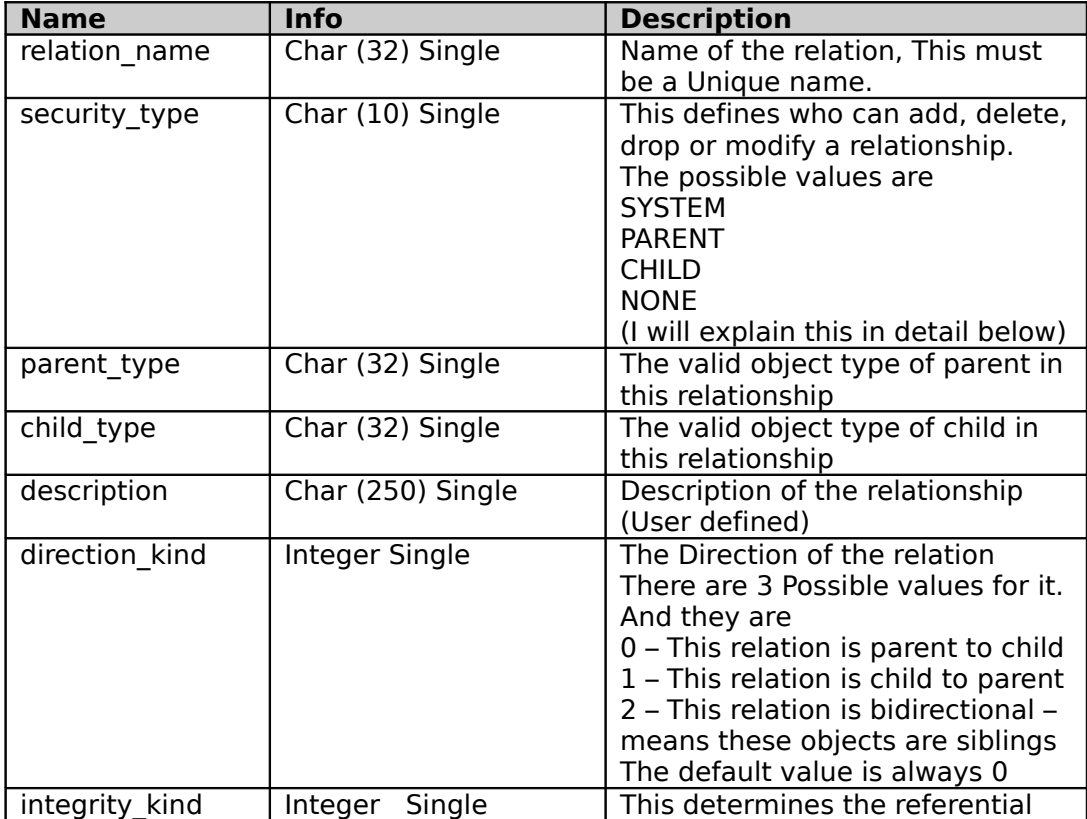

#### Lets list the attributes of type **dm\_relation\_type**

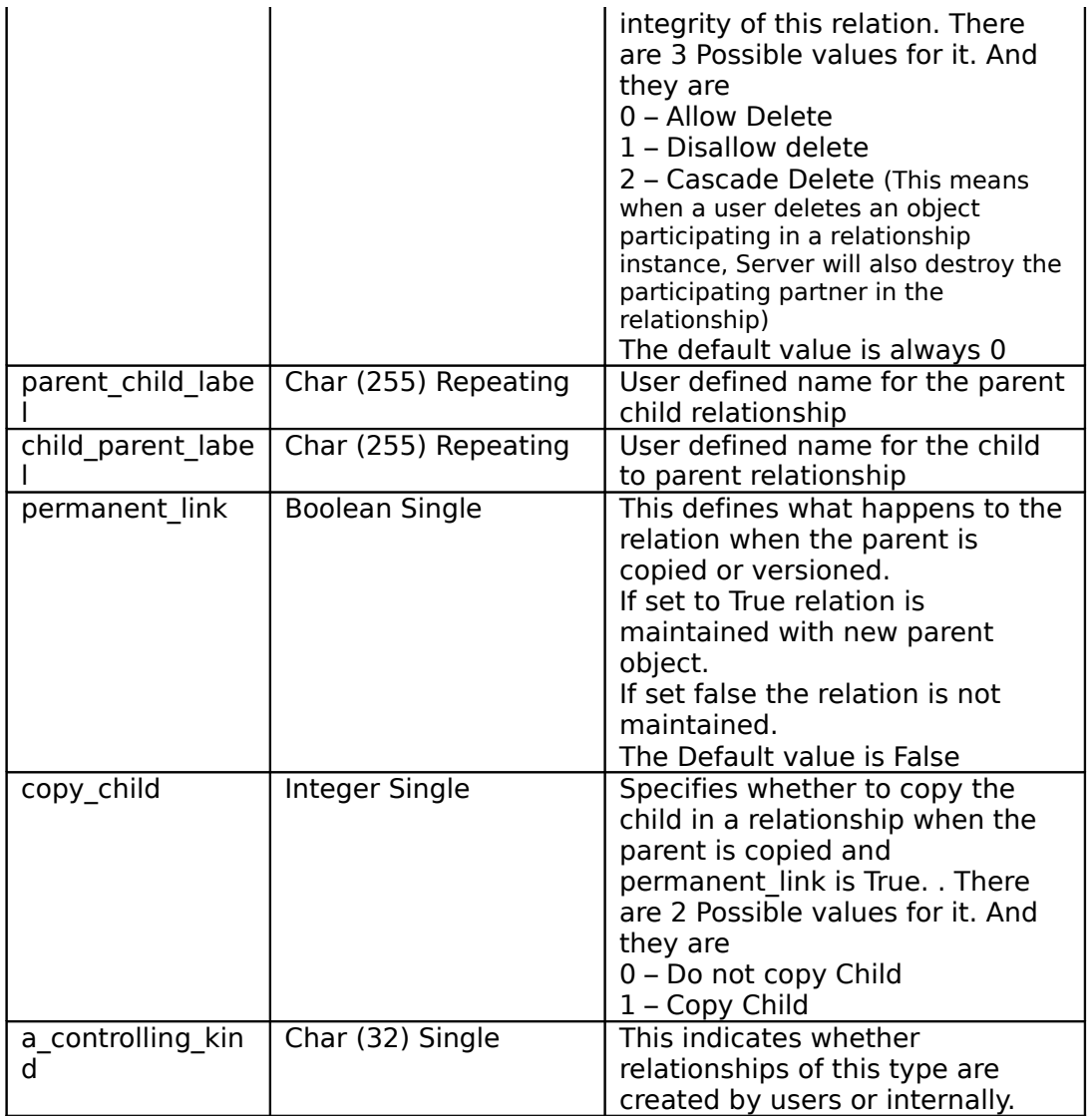

**----------------------------------------------------------------------------------------------------**

# Lets list the attributes of type **dm\_relation**

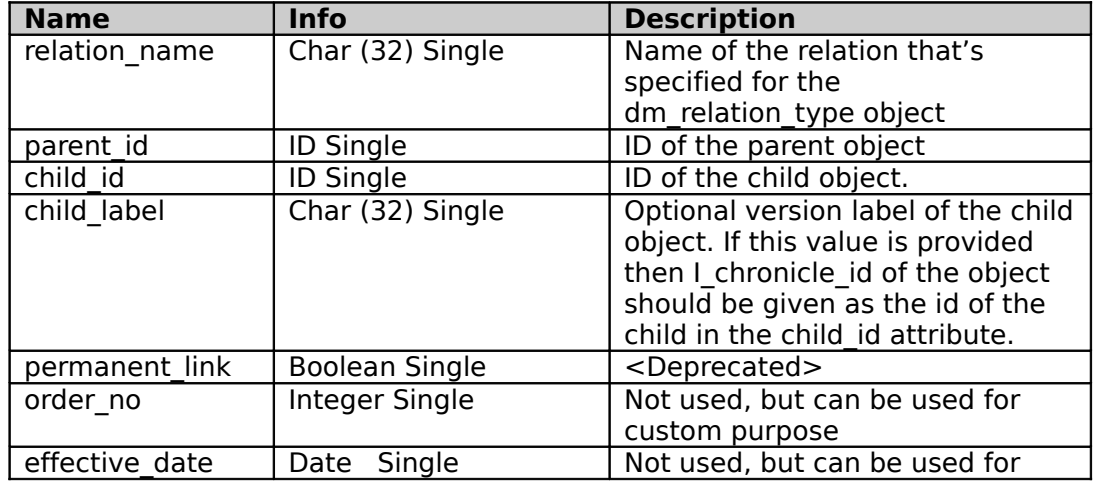

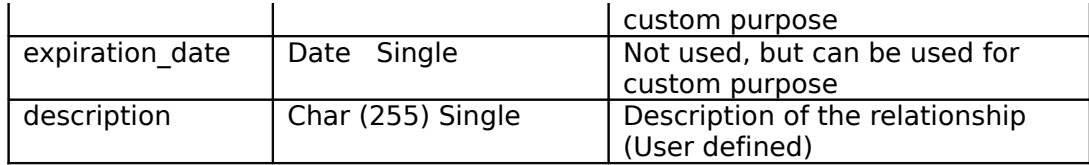

**----------------------------------------------------------------------------------------------------**

The relation between dm\_relation\_type and dm\_relation type objects is illustrated below

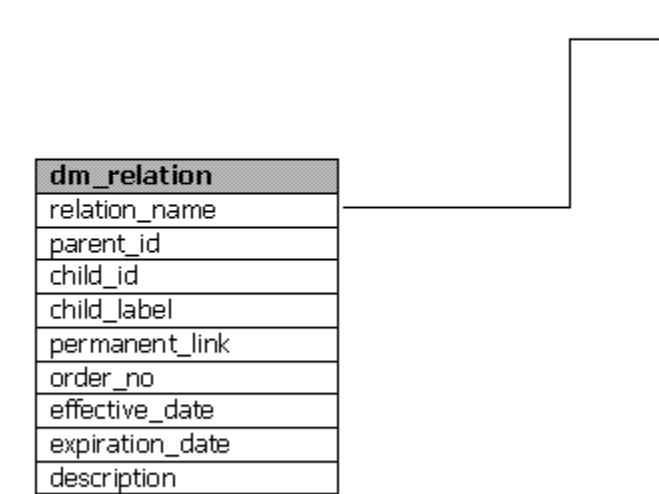

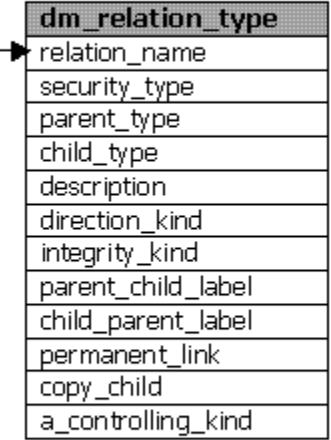

#### **Few bullets points about dm\_relation and dm\_relation\_type**

Niether dm\_relation nor dm\_relation\_Tupe can be versioned Object level security (ACL) cannot be set on these object types You cannot delete a dm\_relation\_type object if any of the dm\_relation with its relation name exists.

You need super user privileges to delete a dm\_relation\_type object Destroying a dm\_relation object does not destroy the parent or child objects. When you destroy an object all the dm\_relation associated with that object also gets deleted.

#### **Security and Relations**

When we saw the attributes of dm\_relation\_type object I had mentioned about security type. Lets see this in detail. As mentioned above security type defines who can add, delete, drop or modify an object of dm\_relation object, which has a relation name that of the relation name in the dm\_relation type. Lets see what the individual possible values means here

#### 1) **SYSTEM**

This means only SuperUsers and SysAdmins can create, edit or delete a relation with the relation name in this type. This does not prevent an owner of an object from destroying an object that participates in the relationship. When a Objectis destroyed content server also destroys all relation objects associated with the

object. The owner of that Object is not required to be a superuser or system administrator.

**----------------------------------------------------------------------------------------------------**

## 2) **PARENT**

This means create, delete or edit a Relation will depend upon the users permissions on the parent object. I.e. if the object that's getting related is of object type dm\_sysobject or its child user should at least have RELATE permission.

## 3) **CHILD**

This means create, delete or edit a Relation will depend upon the users permissions on the Child object. I.e. if the object that's getting related is of object type dm\_sysobject or its child user should at least have RELATE permission.

#### 4) **NONE**

This means Any user can create, delete or edit a Relation of this type.